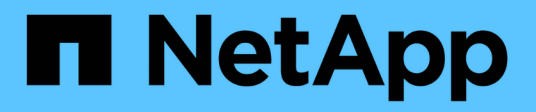

### **Abhängigkeiten von NFS- und SMB-Dateien und Verzeichnissen**

ONTAP 9

NetApp April 24, 2024

This PDF was generated from https://docs.netapp.com/de-de/ontap/nfs-admin/nfs-smb-file-directorynaming-concept.html on April 24, 2024. Always check docs.netapp.com for the latest.

# **Inhalt**

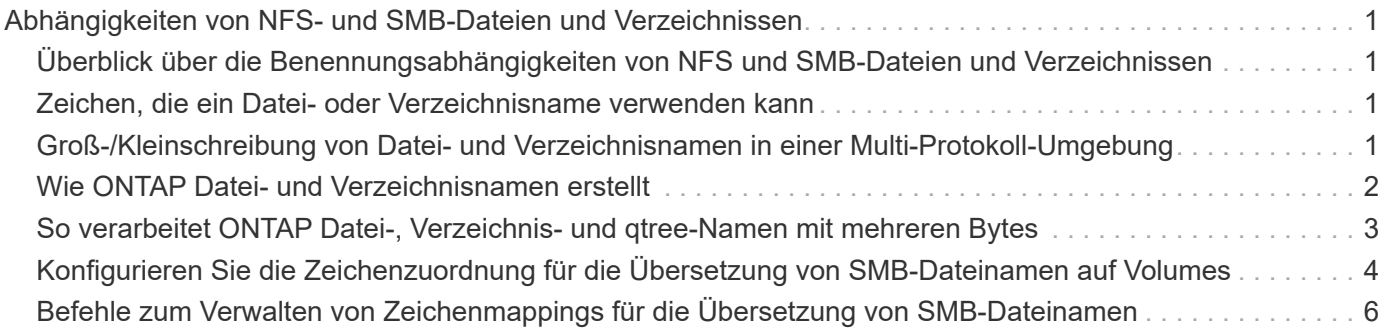

## <span id="page-2-0"></span>**Abhängigkeiten von NFS- und SMB-Dateien und Verzeichnissen**

### <span id="page-2-1"></span>**Überblick über die Benennungsabhängigkeiten von NFS und SMB-Dateien und Verzeichnissen**

Die Namenskonventionen für Dateien und Verzeichnisse hängen` sowohl von den Betriebssystemen der Netzwerk-Clients als auch von den Protokollen für die Dateifreigabe ab. Darüber hinaus hängen die Spracheinstellungen auf dem ONTAP-Cluster und den Clients ab.

Das Betriebssystem und die Dateifreigabeprotokolle bestimmen Folgendes:

- Zeichen, die ein Dateiname verwenden kann
- Groß-/Kleinschreibung eines Dateinamens

ONTAP unterstützt abhängig von der ONTAP Version mehrere Byte an Zeichen in Datei-, Verzeichnis- und qtree-Namen.

### <span id="page-2-2"></span>**Zeichen, die ein Datei- oder Verzeichnisname verwenden kann**

Wenn Sie von Clients mit unterschiedlichen Betriebssystemen auf eine Datei oder ein Verzeichnis zugreifen, sollten Sie Zeichen verwenden, die in beiden Betriebssystemen gültig sind.

Wenn Sie beispielsweise UNIX verwenden, um eine Datei oder ein Verzeichnis zu erstellen, verwenden Sie keinen Doppelpunkt (:) im Namen, da der Doppelpunkt in MS-DOS-Datei- oder Verzeichnisnamen nicht zulässig ist. Da die Beschränkungen für gültige Zeichen von einem Betriebssystem zum anderen variieren, finden Sie in der Dokumentation Ihres Client-Betriebssystems weitere Informationen zu unzulässigen Zeichen.

### <span id="page-2-3"></span>**Groß-/Kleinschreibung von Datei- und Verzeichnisnamen in einer Multi-Protokoll-Umgebung**

Datei- und Verzeichnisnamen werden bei NFS-Clients Groß-/Kleinschreibung berücksichtigt, und die Groß-/Kleinschreibung wird nicht berücksichtigt. Sie müssen die Auswirkungen in einer Multi-Protokoll-Umgebung und die Aktionen verstehen, die Sie bei der Angabe des Pfads beim Erstellen von SMB-Freigaben und beim Zugriff auf Daten innerhalb der Freigaben ergreifen müssen.

Wenn ein SMB-Client ein Verzeichnis mit dem Namen erstellt testdir, Sowohl SMB- als auch NFS-Clients zeigen den Dateinamen als an testdir. Wenn jedoch ein SMB-Benutzer später versucht, einen Verzeichnisnamen zu erstellen TESTDIR, Der Name ist nicht zulässig, da, für den SMB-Client, dieser Name derzeit existiert. Wenn ein NFS-Benutzer später ein Verzeichnis mit dem Namen erstellt TESTDIR, NFS- und SMB-Clients zeigen den Verzeichnisnamen anders an, wie folgt:

- Auf NFS-Clients werden beispielsweise beide Verzeichnisnamen angezeigt, wie sie erstellt wurden testdir Und TESTDIR, Weil Verzeichnisnamen die Groß-/Kleinschreibung beachten.
- SMB-Clients verwenden die 8.3 Namen, um zwischen den beiden Verzeichnissen zu unterscheiden. Ein Verzeichnis hat den Basisdateinamen. Zusätzlichen Verzeichnissen wird ein Dateiname von 8.3 zugewiesen.
	- Auf SMB-Clients wird angezeigt testdir Und TESTDI~1.
	- ONTAP erstellt das TESTDI~1 Verzeichnisname zur Unterscheidung der beiden Verzeichnisse.

In diesem Fall müssen Sie den Namen 8.3 verwenden, wenn Sie einen Freigabepfad angeben, während Sie eine Freigabe auf einer Storage Virtual Machine (SVM) erstellen oder ändern.

Gleiches gilt für Dateien, wenn ein SMB-Client erstellt wird test.txt, Sowohl SMB- als auch NFS-Clients zeigen den Dateinamen als an text.txt. Wenn jedoch ein SMB-Benutzer später versucht, es zu erstellen Test.txt, Der Name ist nicht zulässig, da, für den SMB-Client, dieser Name derzeit existiert. Wenn ein NFS-Benutzer später eine Datei mit dem Namen erstellt Test.txt, NFS- und SMB-Clients zeigen den Dateinamen anders an, wie folgt:

- Auf NFS-Clients werden beide Dateinamen angezeigt, während sie erstellt wurden. test.txt Und Test.txt, Weil Dateinamen Groß- und Kleinschreibung beachten.
- SMB-Clients verwenden die 8.3 Namen, um zwischen den beiden Dateien zu unterscheiden. Eine Datei hat den Basisdateinamen. Zusätzlichen Dateien wird ein Dateiname von 8.3 zugewiesen.
	- Auf SMB-Clients wird angezeigt test.txt Und TEST~1.TXT.

◦ ONTAP erstellt das TEST~1.TXT Dateiname zur Unterscheidung der beiden Dateien.

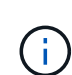

Wenn mit den vServer CIFS-Zeichenzuordnungsbefehlen eine Zeichenzuordnung erstellt wurde, kann bei einer Windows-Suche, die normalerweise nicht zwischen Groß- und Kleinschreibung unterschieden würde, die Groß- und Kleinschreibung beachtet werden. Dies bedeutet, dass bei der Suche nach Dateinamen nur die Groß- und Kleinschreibung beachtet wird, wenn die Zeichenzuordnung erstellt wurde und der Dateiname dieses Zeichenmapping verwendet.

### <span id="page-3-0"></span>**Wie ONTAP Datei- und Verzeichnisnamen erstellt**

ONTAP erstellt und pflegt zwei Namen für Dateien oder Verzeichnisse in jedem Verzeichnis, das Zugriff auf einen SMB-Client hat: Den ursprünglichen Long-Namen und einen Namen im 8.3-Format.

Bei Datei- oder Verzeichnisnamen, die den Namen von acht Zeichen oder die maximal drei Zeichen (für Dateien) überschreiten, generiert ONTAP wie folgt einen Namen im 8.3-Format:

- Der ursprüngliche Datei- oder Verzeichnisname wird auf sechs Zeichen gekürzt, wenn der Name sechs Zeichen überschreitet.
- Er fügt einen Tilde (~) und eine Zahl, eine bis fünf, an Datei- oder Verzeichnisnamen an, die nach dem Abschneiden nicht mehr eindeutig sind.

Wenn es aus Zahlen heraus läuft, weil es mehr als fünf ähnliche Namen gibt, erstellt es einen eindeutigen Namen, der keine Beziehung zum ursprünglichen Namen hat.

• Bei Dateien schneidet es die Dateinamenerweiterung auf drei Zeichen ab.

Beispiel: Wenn ein NFS-Client eine Datei mit dem Namen erstellt specifications.html, Der Dateiname im Format 8.3, der von ONTAP erstellt wurde, ist specif~1.htm. Wenn dieser Name bereits vorhanden ist, verwendet ONTAP am Ende des Dateinamens eine andere Nummer. Beispiel: Wenn ein NFS-Client dann eine andere Datei mit dem Namen erstellt specifications\_new.html, Das Format 8.3 von specifications new.html **Ist** specif~2.htm.

### <span id="page-4-0"></span>**So verarbeitet ONTAP Datei-, Verzeichnis- und qtree-Namen mit mehreren Bytes**

Ab ONTAP 9.5 ermöglicht die Unterstützung von 4-Byte-UTF-8-kodierten Namen die Erstellung und Anzeige von Datei-, Verzeichnis- und Baumnamen, die Unicode-Zusatzzeichen außerhalb der Basic Mehrsprachige Ebene (BMP) enthalten. In früheren Versionen wurden diese Zusatzzeichen in Multi-Protokoll-Umgebungen nicht korrekt angezeigt.

Um die Unterstützung von 4-Byte-UTF-8-kodierten Namen zu ermöglichen, steht für den ein neuer *utf8mb4* -Sprachcode zur Verfügung vserver Und volume Befehlsfamilien.

- Sie müssen ein neues Volume auf eine der folgenden Arten erstellen:
- Einstellen der Lautstärke -language Option explizit:

```
volume create -language utf8mb4 {…}
```
• Vererben des Volumes -language Option von einem SVM, der mit oder für die Option geändert wurde:

vserver [create|modify] -language utf8mb4 {…}``volume create {…}

• Wenn Sie ONTAP 9.6 oder früher verwenden, können Sie vorhandene Volumes für utf8mb4-Unterstützung nicht ändern. Sie müssen ein neues utf8mb4-fähiges Volume erstellen und dann die Daten mit clientbasierten Kopierwerkzeugen migrieren.

Wenn Sie ONTAP 9.7P1 oder höher verwenden, können Sie bestehende Volumes für utf8mb4 mit einer Support-Anfrage ändern. Weitere Informationen finden Sie unter ["Kann die Volume-Sprache nach der](https://kb.netapp.com/onprem/ontap/da/NAS/Can_the_volume_language_be_changed_after_creation_in_ONTAP) [Erstellung in ONTAP geändert werden?"](https://kb.netapp.com/onprem/ontap/da/NAS/Can_the_volume_language_be_changed_after_creation_in_ONTAP).

Sie können SVMs für utf8mb4-Unterstützung aktualisieren, vorhandene Volumes behalten jedoch ihre ursprünglichen Sprachcodes bei.

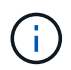

LUN-Namen mit 4-Byte UTF-8 Zeichen werden derzeit nicht unterstützt.

• Unicode-Zeichendaten werden in der Regel in Windows-Dateisystemanwendungen mit dem 16-Bit-Unicode-Transformationsformat (UTF-16) und in NFS-Dateisystemen mit dem 8-Bit-Unicode-Transformationsformat (UTF-8) dargestellt.

In Versionen vor ONTAP 9.5 wurden Namen einschließlich UTF-16-Zusatzzeichen, die von Windows-Clients erstellt wurden, anderen Windows-Clients korrekt angezeigt, für NFS-Clients jedoch nicht richtig in UTF-8 übersetzt. Auch Namen mit UTF-8 Zusatzzeichen von erstellten NFS-Clients wurden für Windows-Clients nicht richtig in UTF-16 übersetzt.

• Wenn Sie Dateinamen auf Systemen mit ONTAP 9.4 oder einer älteren Version erstellen, die gültige oder

ungültige Zusatzzeichen enthalten, weist ONTAP den Dateinamen zurück und gibt einen ungültigen Dateinamen zurück.

Um dieses Problem zu vermeiden, verwenden Sie nur BMP-Zeichen in Dateinamen und vermeiden Sie die Verwendung zusätzlicher Zeichen, oder aktualisieren Sie auf ONTAP 9.5 oder höher.

In qtree-Namen sind Unicode-Zeichen zulässig.

- Sie können entweder die verwenden volume qtree Befehlssfamilie oder System Manager zum Festlegen oder Ändern von qtree-Namen
- Qtree-Namen können mehrere Byte-Zeichen im Unicode-Format enthalten, z. B. japanische und chinesische Zeichen.
- In Releases vor ONTAP 9.5 wurden nur BMP-Zeichen unterstützt (also solche, die in 3 Byte dargestellt werden konnten).

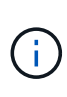

In Releases vor ONTAP 9.5 kann der Verbindungspfad des übergeordneten Volume des qtree qtree qtree qtree qtree qtree qtree und Verzeichnisnamen mit Unicode-Zeichen enthalten. Der volume show Der Befehl zeigt diese Namen korrekt an, wenn das übergeordnete Volume über eine UTF-8-Spracheinstellung verfügt. Wenn die übergeordnete Volume-Sprache jedoch nicht zu den UTF-8-Spracheinstellungen gehört, werden einige Teile des Verbindungspfads mit einem numerischen NFS-alternativen Namen angezeigt.

• In 9.5 und höher werden 4-Byte-Zeichen in qtree-Namen unterstützt, vorausgesetzt, der qtree ist in einem aktivierten Volume für utf8mb4.

### <span id="page-5-0"></span>**Konfigurieren Sie die Zeichenzuordnung für die Übersetzung von SMB-Dateinamen auf Volumes**

NFS-Clients können Dateinamen mit Zeichen erstellen, die für SMB-Clients und bestimmte Windows-Applikationen nicht gültig sind. Sie können die Zeichenzuordnung für die Übersetzung von Dateinamen auf Volumes konfigurieren, damit SMB-Clients auf Dateien mit NFS-Namen zugreifen können, die ansonsten nicht gültig wären.

#### **Über diese Aufgabe**

Wenn von NFS-Clients erstellte Dateien von SMB Clients abgerufen werden, wird der Name der Datei von ONTAP angezeigt. Wenn der Name kein gültiger SMB-Dateiname ist (z. B. wenn er ein eingebettetes Doppelpunkt ":" Zeichen hat), gibt ONTAP den Dateinamen von 8.3 zurück, der für jede Datei gepflegt wird. Dies führt jedoch zu Problemen für Anwendungen, die wichtige Informationen in lange Dateinamen kodieren.

Wenn Sie also eine Datei zwischen Clients auf verschiedenen Betriebssystemen gemeinsam nutzen, sollten Sie Zeichen in den Dateinamen verwenden, die in beiden Betriebssystemen gültig sind.

Wenn Sie jedoch NFS-Clients haben, die Dateinamen mit Zeichen erstellen, die keine gültigen Dateinamen für SMB-Clients sind, können Sie eine Karte definieren, die ungültige NFS-Zeichen in Unicode-Zeichen umwandelt, die sowohl SMB- als auch bestimmte Windows-Anwendungen akzeptieren. Diese Funktionalität unterstützt beispielsweise die CATIA MCAD- und Mathematica-Anwendungen sowie andere Anwendungen, die diese Anforderung haben.

Sie können die Zeichenzuordnung auf Volume-Basis konfigurieren.

Bei der Konfiguration der Zeichenzuordnung auf einem Volume müssen Sie Folgendes beachten:

• Die Zeichenzuordnung wird nicht über Kreuzungspunkte angewendet.

Sie müssen die Zeichenzuordnung für jedes Verbindungvolume explizit konfigurieren.

• Sie müssen sicherstellen, dass die Unicode-Zeichen, die für ungültige oder illegale Zeichen verwendet werden, Zeichen sind, die normalerweise nicht in Dateinamen angezeigt werden. Andernfalls werden unerwünschte Zuordnungen angezeigt.

Wenn Sie beispielsweise versuchen, einen Doppelpunkt (:) einem Bindestrich (-) zuzuordnen, aber der Bindestrich (-) wurde im Dateinamen richtig verwendet, würde ein Windows-Client, der versucht, auf eine Datei namens "a-b" zuzugreifen, seine Anfrage dem NFS-Namen "a: b" zugeordnet haben (nicht das gewünschte Ergebnis).

- Wenn die Zuordnung nach dem Anwenden der Zeichenzuordnung noch ein ungültiges Windows-Zeichen enthält, wird ONTAP auf Windows 8.3-Dateinamen zurückfallend.
- In FPolicy Benachrichtigungen, NAS-Prüfprotokollen und Security-Trace-Meldungen werden die zugeordneten Dateinamen angezeigt.
- Wenn eine SnapMirror Beziehung des Typs DP erstellt wird, wird die Charakterzuordnung des Quell-Volumes nicht auf dem Ziel-DP Volume repliziert.
- Case-Sensitivität: Da die zugeordneten Windows-Namen in NFS-Namen umgewandelt werden, folgt die Suche nach den Namen NFS-Semantik. Das schließt auch die Tatsache ein, dass NFS-Lookups Groß- und Kleinschreibung beachten. Das bedeutet, dass Anwendungen, die auf zugewiesene Freigaben zugreifen, nicht auf Groß- und Kleinschreibung von Windows angewiesen sein dürfen. Der Name 8.3 ist jedoch verfügbar, und der Groß-/Kleinschreibung wird nicht berücksichtigt.
- Partielle oder ungültige Zuordnungen: Nachdem ein Name zugeordnet wurde, um zu Clients zurückzukehren, die die Verzeichnisenumeration ("dir") ausführen, wird der resultierende Unicode-Name auf Windows-Gültigkeit überprüft. Wenn dieser Name noch ungültige Zeichen enthält oder wenn er ansonsten für Windows ungültig ist (z. B. endet er in "." oder leer), wird der Name 8.3 anstelle des ungültigen Namens zurückgegeben.

#### **Schritt**

1. Zeichenzuordnung konfigurieren:

vserver cifs character-mapping create -vserver vserver name -volume volume name -mapping mapping text, ...

Die Zuordnung besteht aus einer Liste von Quell-Ziel-Zeichenpaaren getrennt durch ":". Bei den Zeichen handelt es sich um Unicode-Zeichen, die mit Hexadezimalziffern eingegeben werden. Zum Beispiel: 3C:E03C.

Der erste Wert jeder mapping text Das Paar, das durch einen Doppelpunkt getrennt wird, ist der hexadezimale Wert des zu übersetzenden NFS-Zeichens, und der zweite Wert ist der Unicode-Wert, den SMB verwendet. Die Zuordnungspaare müssen eindeutig sein (es sollte ein 1:1-Mapping vorhanden sein).

◦ Quellenzuordnung

Die folgende Tabelle zeigt den zulässigen Unicode-Zeichensatz für die Quellenzuordnung:

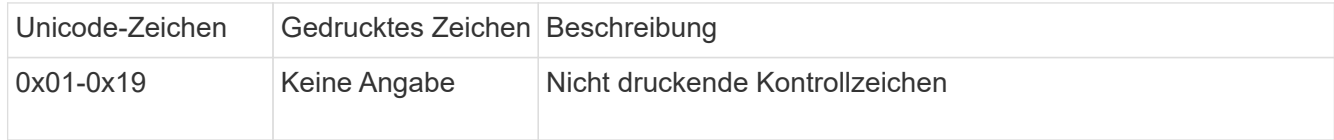

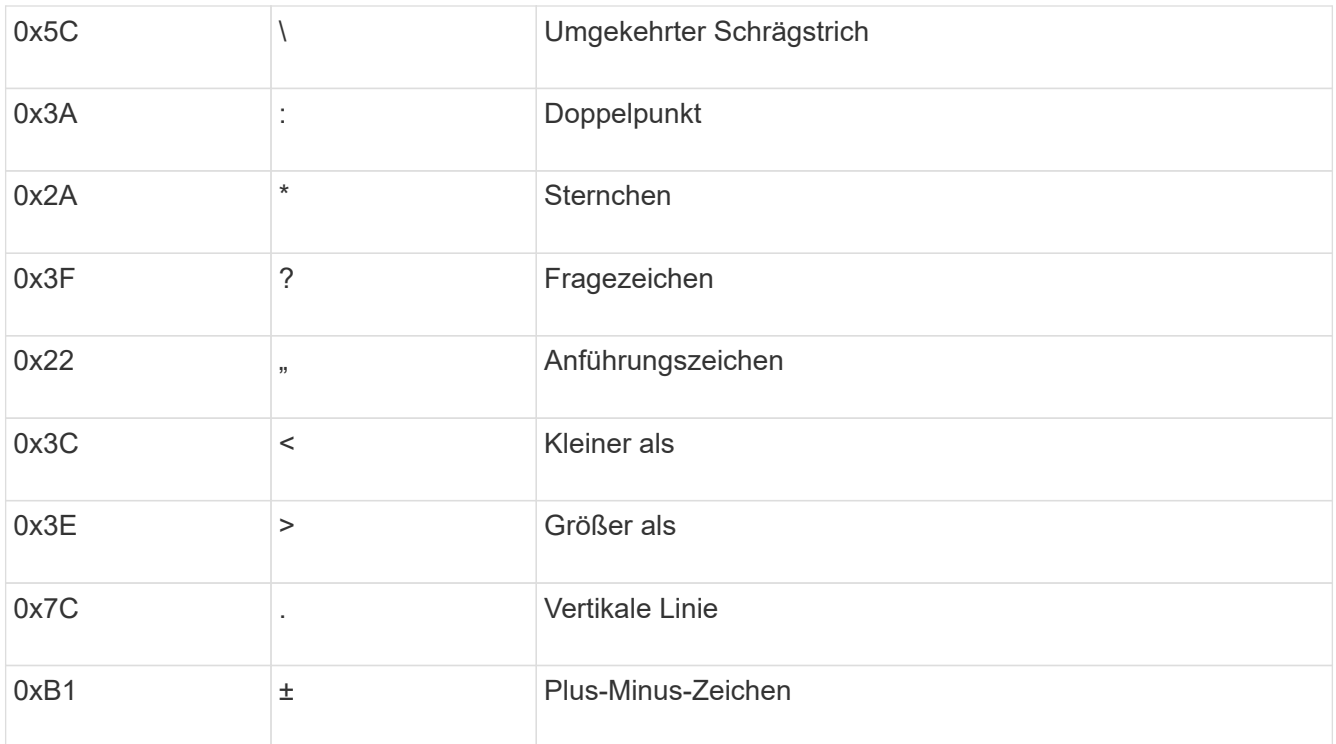

◦ Zielzuordnung

Im Bereich "Private Use Area" von Unicode können Sie Zielzeichen im folgenden Bereich angeben: U+E0000…U+F8FF.

#### **Beispiel**

Mit dem folgenden Befehl wird eine Zeichenzuordnung für ein Volume mit dem Namen "data" auf der Storage Virtual Machine (SVM) vs1 erstellt:

```
cluster1::> vserver cifs character-mapping create -volume data -mapping
3c:e17c,3e:f17d,2a:f745
cluster1::> vserver cifs character-mapping show
Vserver Volume Name Character Mapping
-------------- ----------- ------------------------------------------
vs1 data 3c:e17c, 3e:f17d, 2a:f745
```
#### <span id="page-7-0"></span>**Befehle zum Verwalten von Zeichenmappings für die Übersetzung von SMB-Dateinamen**

Sie können die Zeichenzuordnung verwalten, indem Sie auf FlexVol Volumes für die Übersetzung von SMB-Dateinamen verwendete Dateizeichenzuordnungen erstellen, ändern, Informationen anzeigen oder löschen.

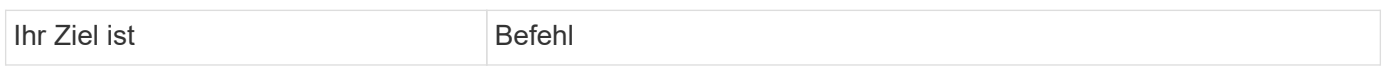

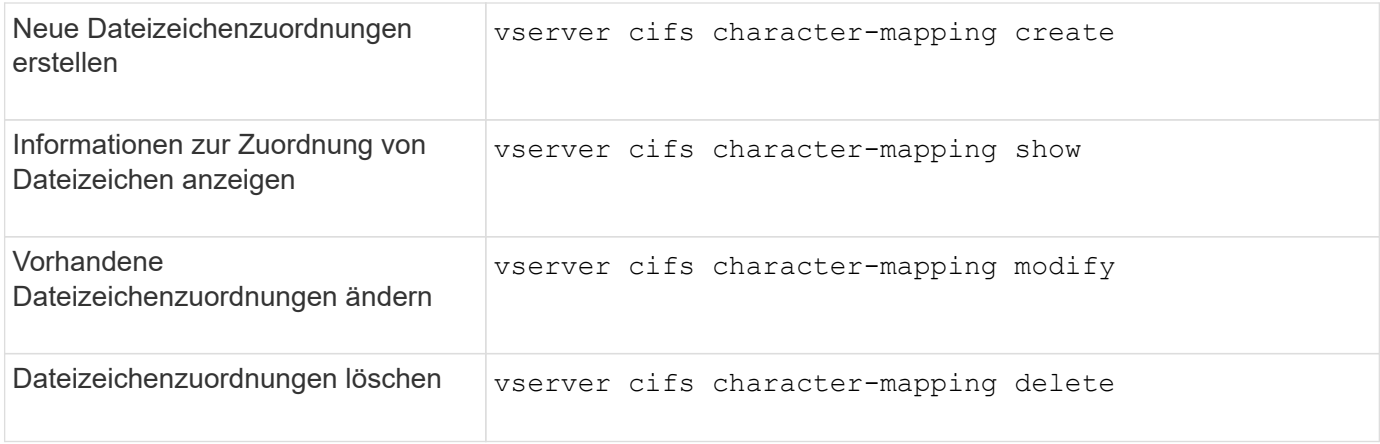

Weitere Informationen finden Sie auf der man-Page für jeden Befehl.

#### **Copyright-Informationen**

Copyright © 2024 NetApp. Alle Rechte vorbehalten. Gedruckt in den USA. Dieses urheberrechtlich geschützte Dokument darf ohne die vorherige schriftliche Genehmigung des Urheberrechtsinhabers in keiner Form und durch keine Mittel – weder grafische noch elektronische oder mechanische, einschließlich Fotokopieren, Aufnehmen oder Speichern in einem elektronischen Abrufsystem – auch nicht in Teilen, vervielfältigt werden.

Software, die von urheberrechtlich geschütztem NetApp Material abgeleitet wird, unterliegt der folgenden Lizenz und dem folgenden Haftungsausschluss:

DIE VORLIEGENDE SOFTWARE WIRD IN DER VORLIEGENDEN FORM VON NETAPP ZUR VERFÜGUNG GESTELLT, D. H. OHNE JEGLICHE EXPLIZITE ODER IMPLIZITE GEWÄHRLEISTUNG, EINSCHLIESSLICH, JEDOCH NICHT BESCHRÄNKT AUF DIE STILLSCHWEIGENDE GEWÄHRLEISTUNG DER MARKTGÄNGIGKEIT UND EIGNUNG FÜR EINEN BESTIMMTEN ZWECK, DIE HIERMIT AUSGESCHLOSSEN WERDEN. NETAPP ÜBERNIMMT KEINERLEI HAFTUNG FÜR DIREKTE, INDIREKTE, ZUFÄLLIGE, BESONDERE, BEISPIELHAFTE SCHÄDEN ODER FOLGESCHÄDEN (EINSCHLIESSLICH, JEDOCH NICHT BESCHRÄNKT AUF DIE BESCHAFFUNG VON ERSATZWAREN ODER -DIENSTLEISTUNGEN, NUTZUNGS-, DATEN- ODER GEWINNVERLUSTE ODER UNTERBRECHUNG DES GESCHÄFTSBETRIEBS), UNABHÄNGIG DAVON, WIE SIE VERURSACHT WURDEN UND AUF WELCHER HAFTUNGSTHEORIE SIE BERUHEN, OB AUS VERTRAGLICH FESTGELEGTER HAFTUNG, VERSCHULDENSUNABHÄNGIGER HAFTUNG ODER DELIKTSHAFTUNG (EINSCHLIESSLICH FAHRLÄSSIGKEIT ODER AUF ANDEREM WEGE), DIE IN IRGENDEINER WEISE AUS DER NUTZUNG DIESER SOFTWARE RESULTIEREN, SELBST WENN AUF DIE MÖGLICHKEIT DERARTIGER SCHÄDEN HINGEWIESEN WURDE.

NetApp behält sich das Recht vor, die hierin beschriebenen Produkte jederzeit und ohne Vorankündigung zu ändern. NetApp übernimmt keine Verantwortung oder Haftung, die sich aus der Verwendung der hier beschriebenen Produkte ergibt, es sei denn, NetApp hat dem ausdrücklich in schriftlicher Form zugestimmt. Die Verwendung oder der Erwerb dieses Produkts stellt keine Lizenzierung im Rahmen eines Patentrechts, Markenrechts oder eines anderen Rechts an geistigem Eigentum von NetApp dar.

Das in diesem Dokument beschriebene Produkt kann durch ein oder mehrere US-amerikanische Patente, ausländische Patente oder anhängige Patentanmeldungen geschützt sein.

ERLÄUTERUNG ZU "RESTRICTED RIGHTS": Nutzung, Vervielfältigung oder Offenlegung durch die US-Regierung unterliegt den Einschränkungen gemäß Unterabschnitt (b)(3) der Klausel "Rights in Technical Data – Noncommercial Items" in DFARS 252.227-7013 (Februar 2014) und FAR 52.227-19 (Dezember 2007).

Die hierin enthaltenen Daten beziehen sich auf ein kommerzielles Produkt und/oder einen kommerziellen Service (wie in FAR 2.101 definiert) und sind Eigentum von NetApp, Inc. Alle technischen Daten und die Computersoftware von NetApp, die unter diesem Vertrag bereitgestellt werden, sind gewerblicher Natur und wurden ausschließlich unter Verwendung privater Mittel entwickelt. Die US-Regierung besitzt eine nicht ausschließliche, nicht übertragbare, nicht unterlizenzierbare, weltweite, limitierte unwiderrufliche Lizenz zur Nutzung der Daten nur in Verbindung mit und zur Unterstützung des Vertrags der US-Regierung, unter dem die Daten bereitgestellt wurden. Sofern in den vorliegenden Bedingungen nicht anders angegeben, dürfen die Daten ohne vorherige schriftliche Genehmigung von NetApp, Inc. nicht verwendet, offengelegt, vervielfältigt, geändert, aufgeführt oder angezeigt werden. Die Lizenzrechte der US-Regierung für das US-Verteidigungsministerium sind auf die in DFARS-Klausel 252.227-7015(b) (Februar 2014) genannten Rechte beschränkt.

#### **Markeninformationen**

NETAPP, das NETAPP Logo und die unter [http://www.netapp.com/TM](http://www.netapp.com/TM\) aufgeführten Marken sind Marken von NetApp, Inc. Andere Firmen und Produktnamen können Marken der jeweiligen Eigentümer sein.